## Financial [Modeling](http://www.beck-shop.de/Prexl-Bloss-Ernst-Haas-Haecker-Roeck-Financial-Modeling/productview.aspx?product=16198104&utm_source=pdf&utm_medium=clickthru_ihv&utm_campaign=pdf_16198104&campaign=pdf/16198104)

Bearbeitet von Michael Bloss, Mario Dirnberger, Dietmar Ernst, Joachim Häcker, Manuel Kleinknecht, Georg Plötz, Sebastian Prexl, Bernhard Röck

> 2. Auflage 2016. Buch. 839 S. Softcover ISBN 978 3 7910 3541 3

Wirtschaft <sup>&</sup>gt; [Unternehmensfinanzen](http://www.beck-shop.de/trefferliste.aspx?toc=9933) <sup>&</sup>gt; Finanzierung, Investition, Leasing

Zu [Leseprobe](http://www.beck-shop.de/fachbuch/leseprobe/9783791035413_Excerpt_001.pdf)

schnell und portofrei erhältlich bei

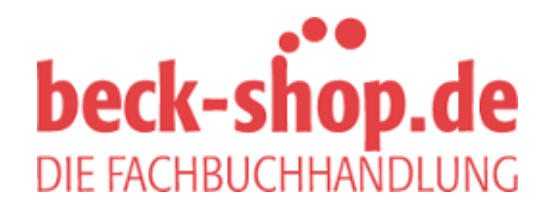

Die Online-Fachbuchhandlung beck-shop.de ist spezialisiert auf Fachbücher, insbesondere Recht, Steuern und Wirtschaft. Im Sortiment finden Sie alle Medien (Bücher, Zeitschriften, CDs, eBooks, etc.) aller Verlage. Ergänzt wird das Programm durch Services wie Neuerscheinungsdienst oder Zusammenstellungen von Büchern zu Sonderpreisen. Der Shop führt mehr als 8 Millionen Produkte.

## 978-3-7910-2838-5 Prexl; Financial Modeling © 2010 Schäffer-Poeschel Verlag (www.schaeffer-poeschel.de)

Ergänzende Unterlagen zum Buch bieten wir Ihnen unter www.schaeffer-poeschel.de/webcode zum Download an.

Für den Zugriff auf die Daten verwenden Sie bitte Ihre E-Mail-Adresse und Ihren persönlichen Webcode. Bitte achten Sie bei der Eingabe des Webcodes auf eine korrekte Groß- und Kleinschreibung.

Ihr persönlicher Webcode:

## **Inhaltsverzeichnis**

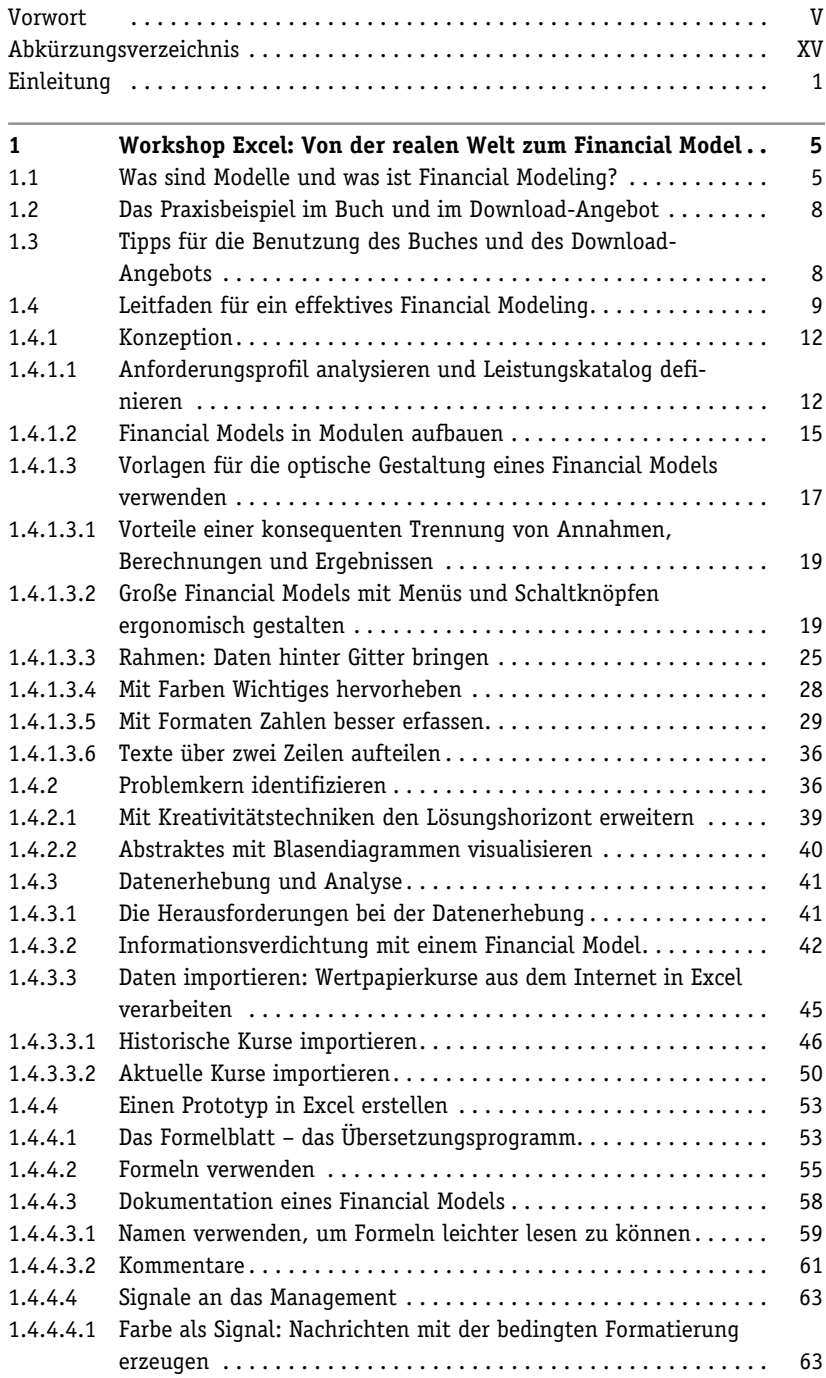

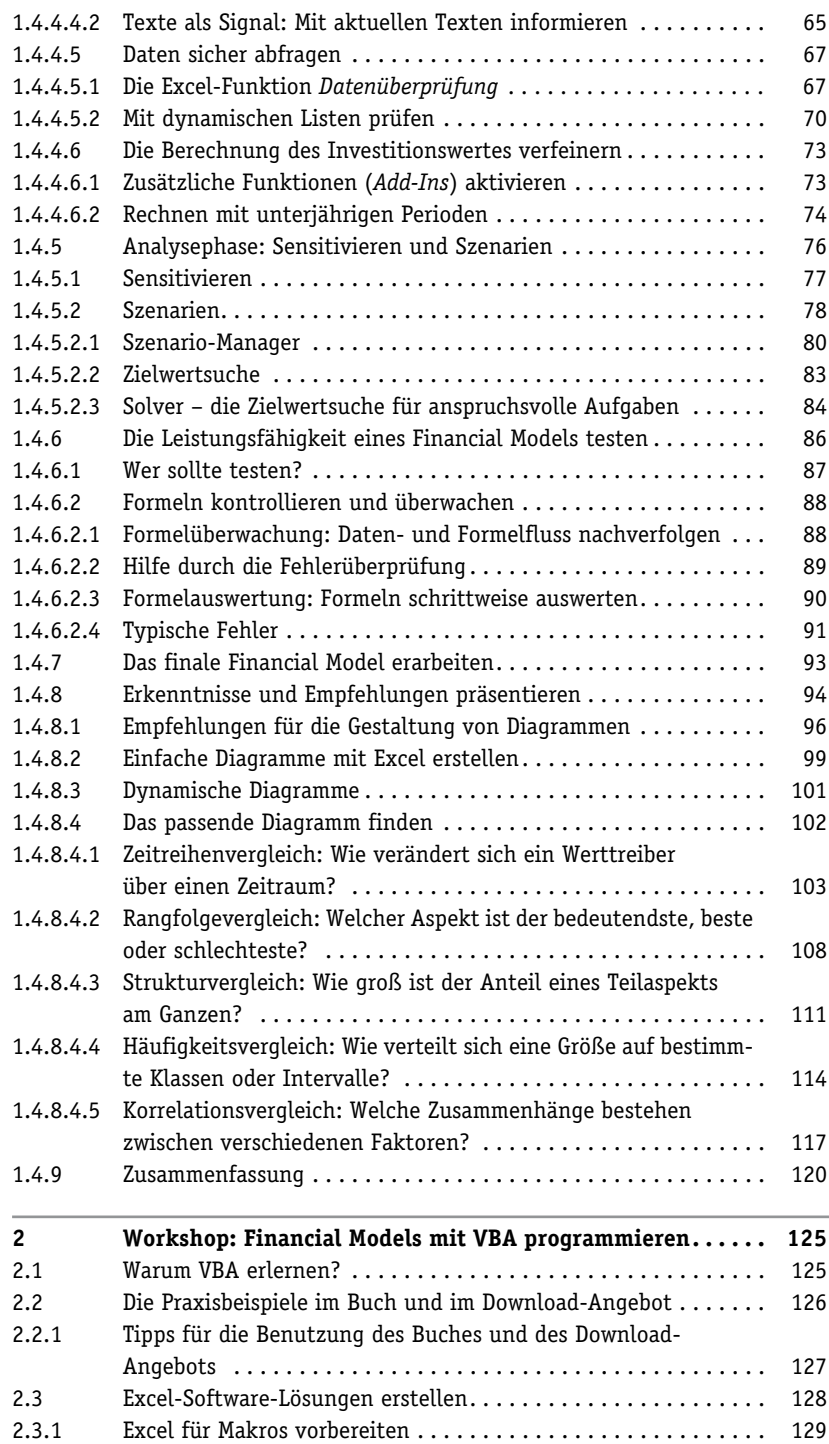

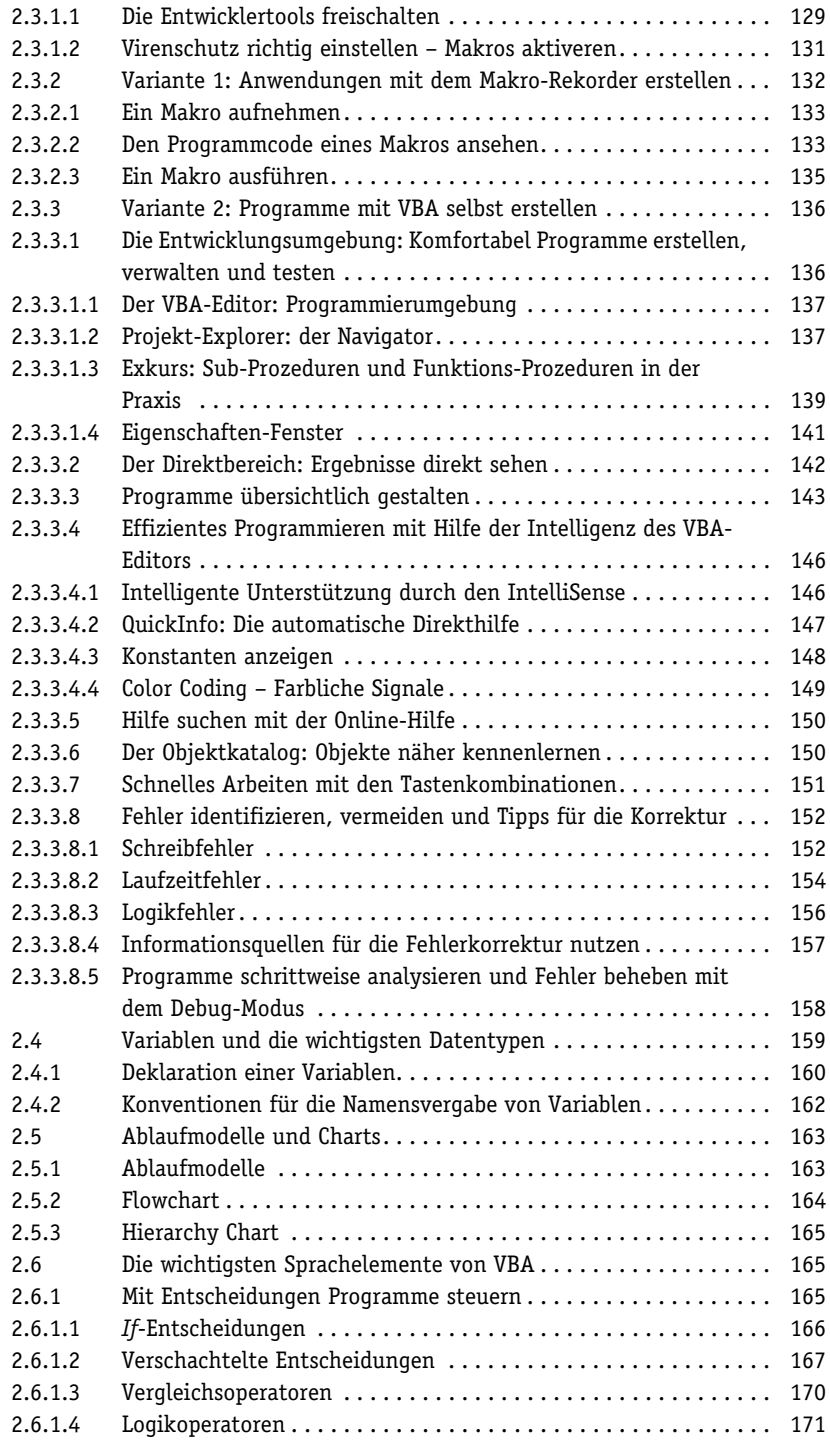

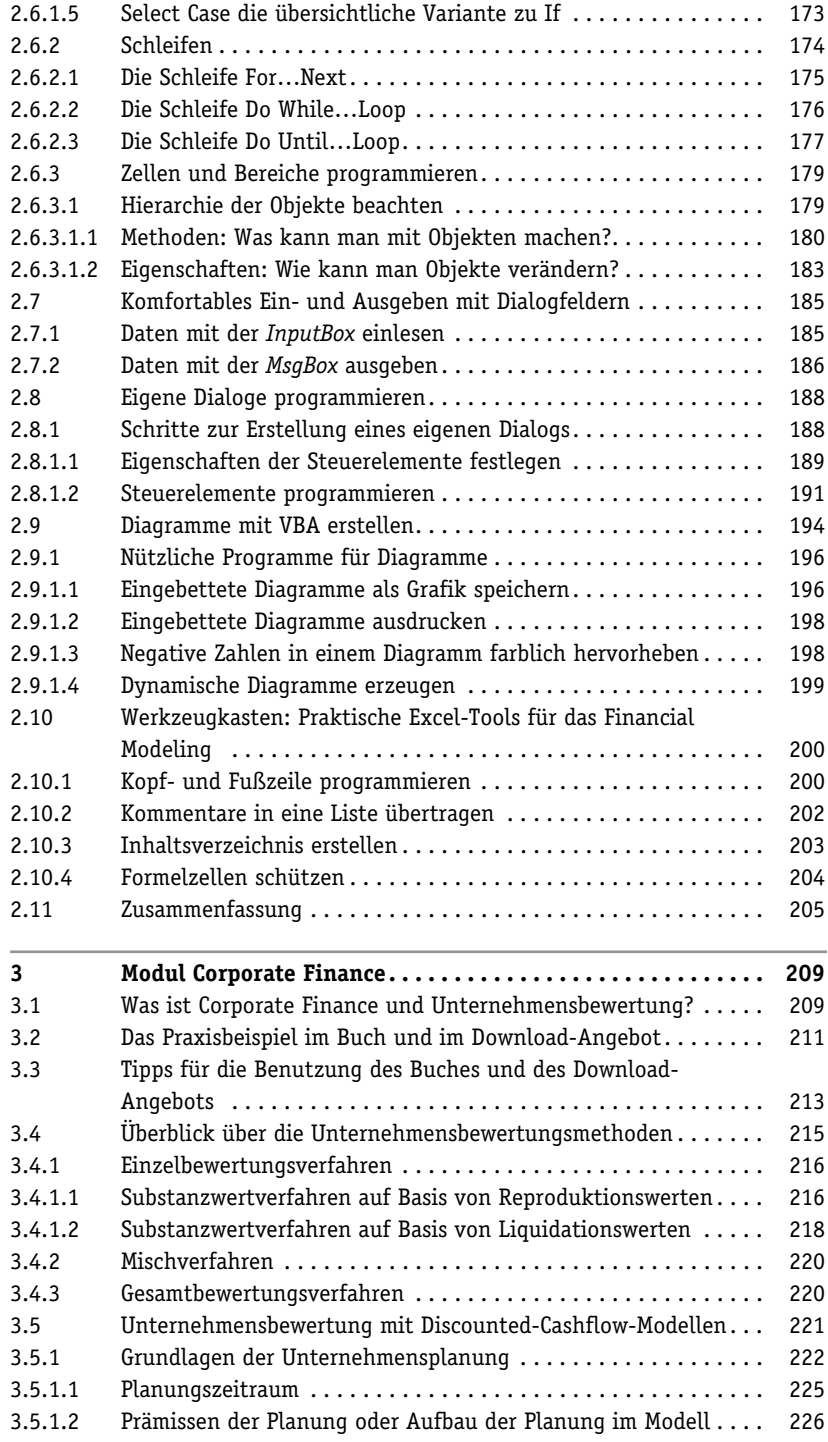

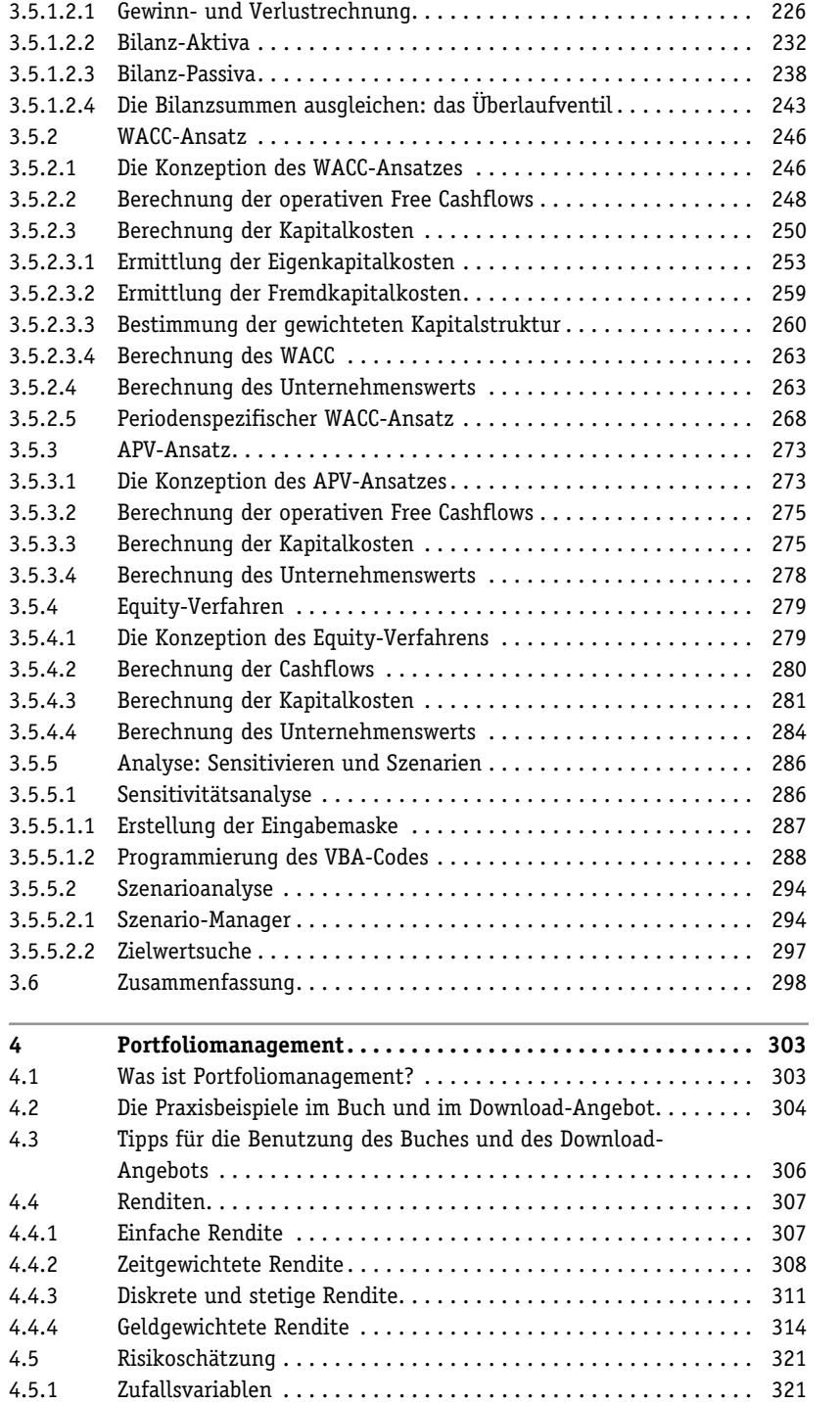

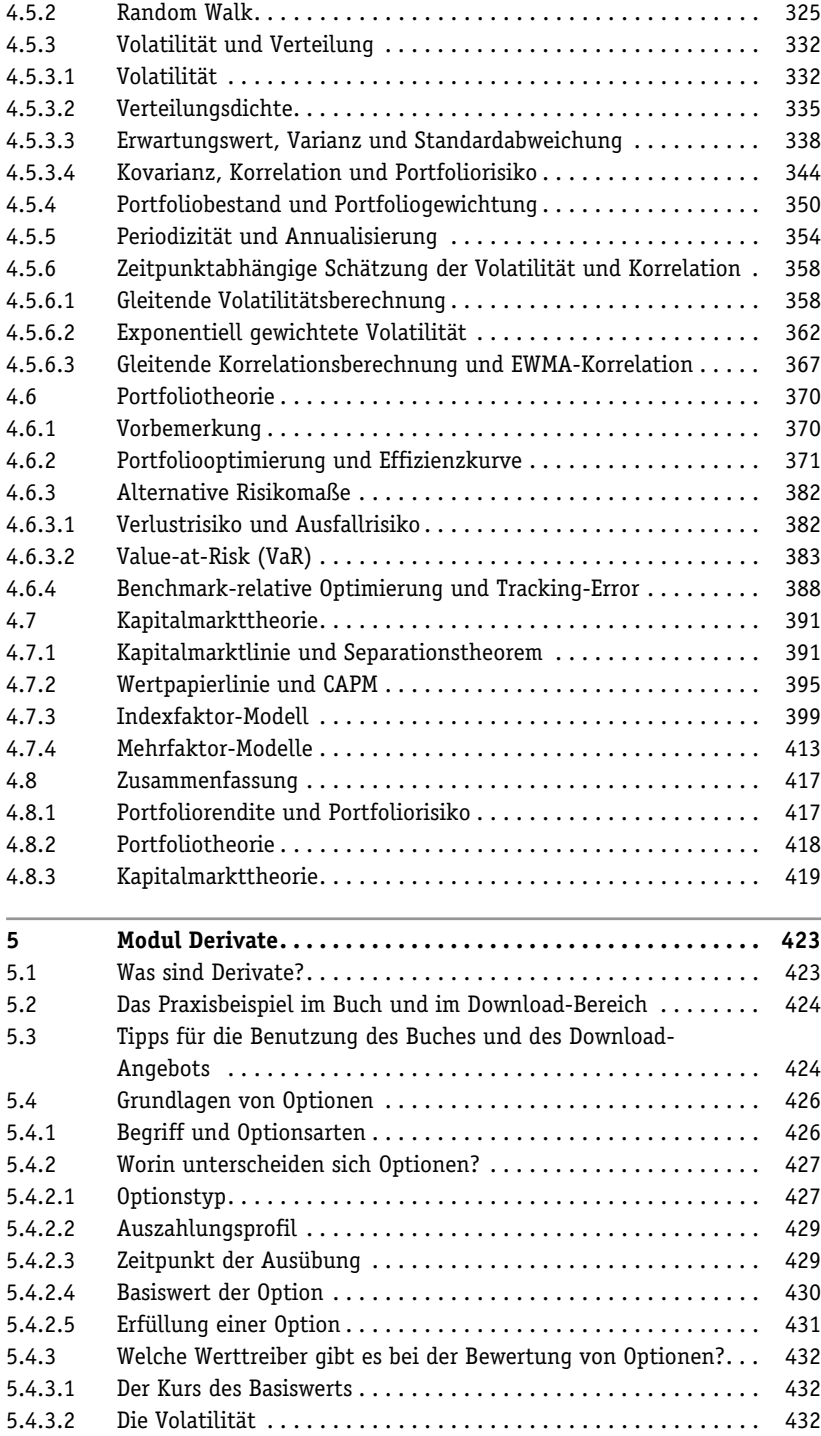

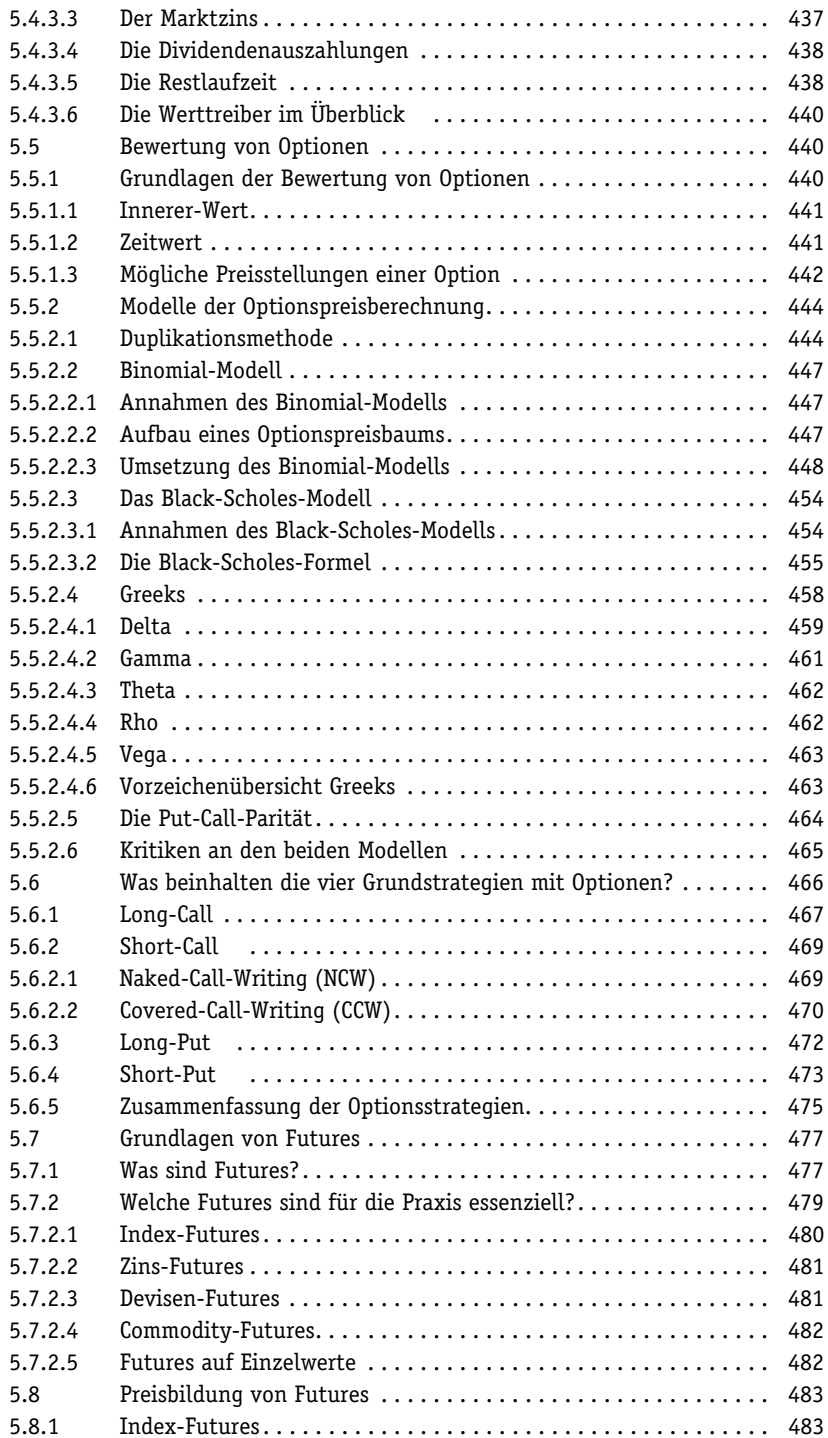

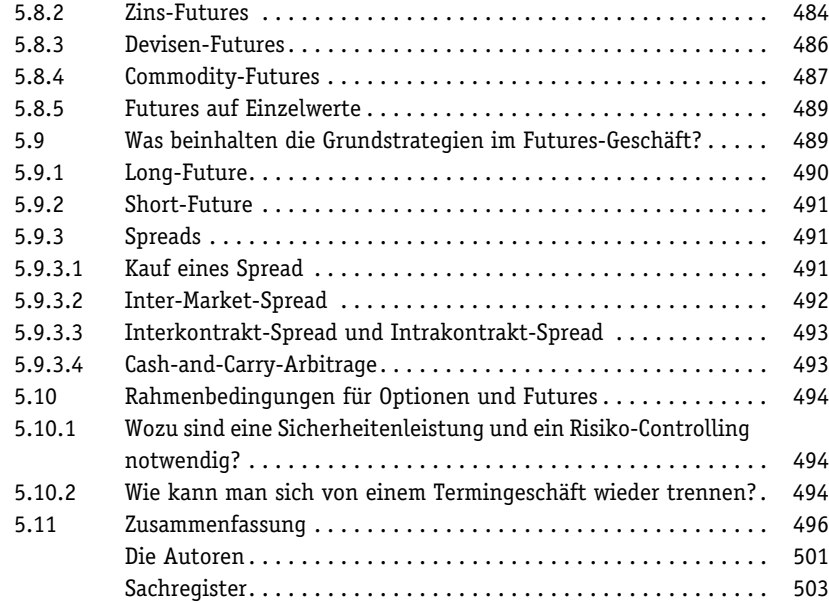